## Visa Secure とは

安全なインターネット取引を⽬的に開発されたサービスです。Visa Secure にワンタイム パスワードを入力することで本人認証(インターネット上で打ち込んだカード番号の利用 者がカード名義のご本⼈の⽅であることを確認すること)ができ、他⼈のなりすましによる 利用などを防ぐことができます。

※ 2022年9月30日より会員用Webのパスワード認証ではなく、ワンタイムパスワード による認証に変更となりました。

## ご利用方法

インターネット取引の Visa Secure 対応店舗でお支払い時にカード番号の入力などの操作 を⾏い、追加認証が必要と判断された場合に追加認証を⾏います。

追加認証の流れ

①認証⽅法を選択

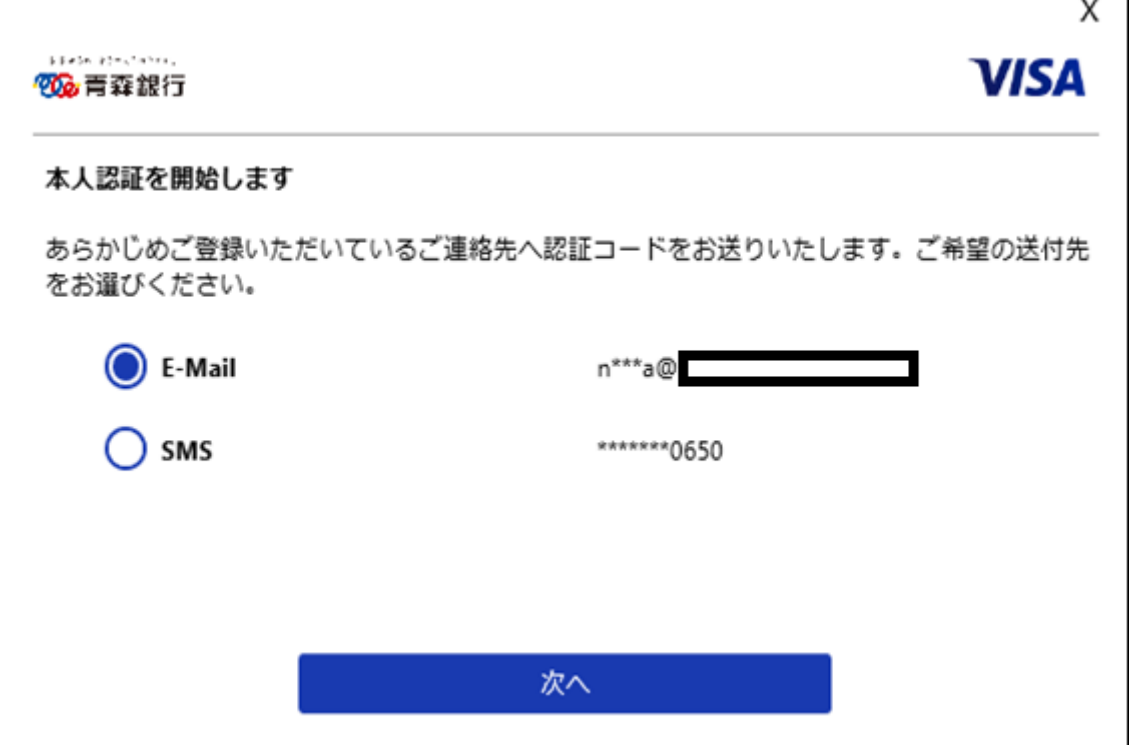

②ご登録の携帯電話番号、もしくはメールアドレスにワンタイムパスワードをお送りしま す

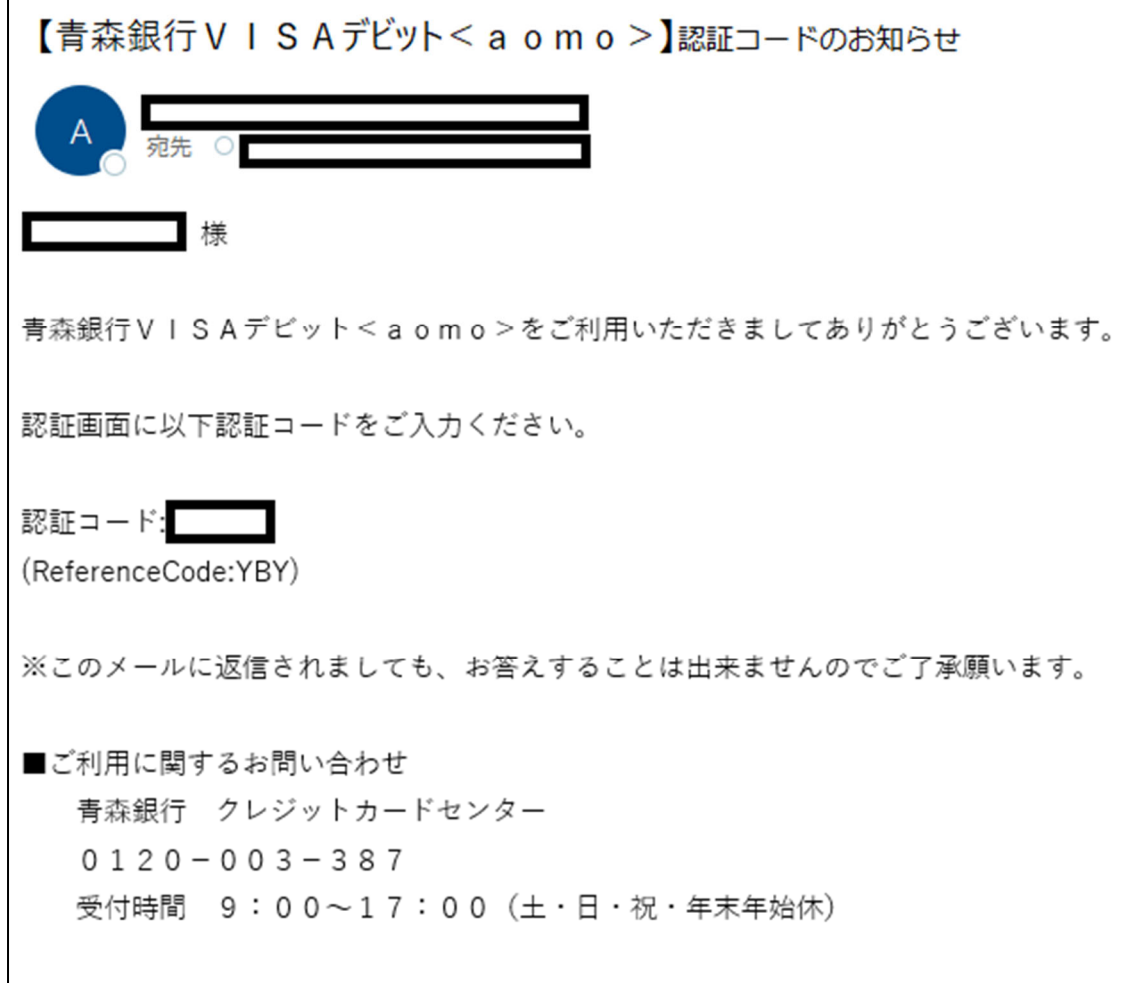

3認証画面にワンタイムパスワードを入力

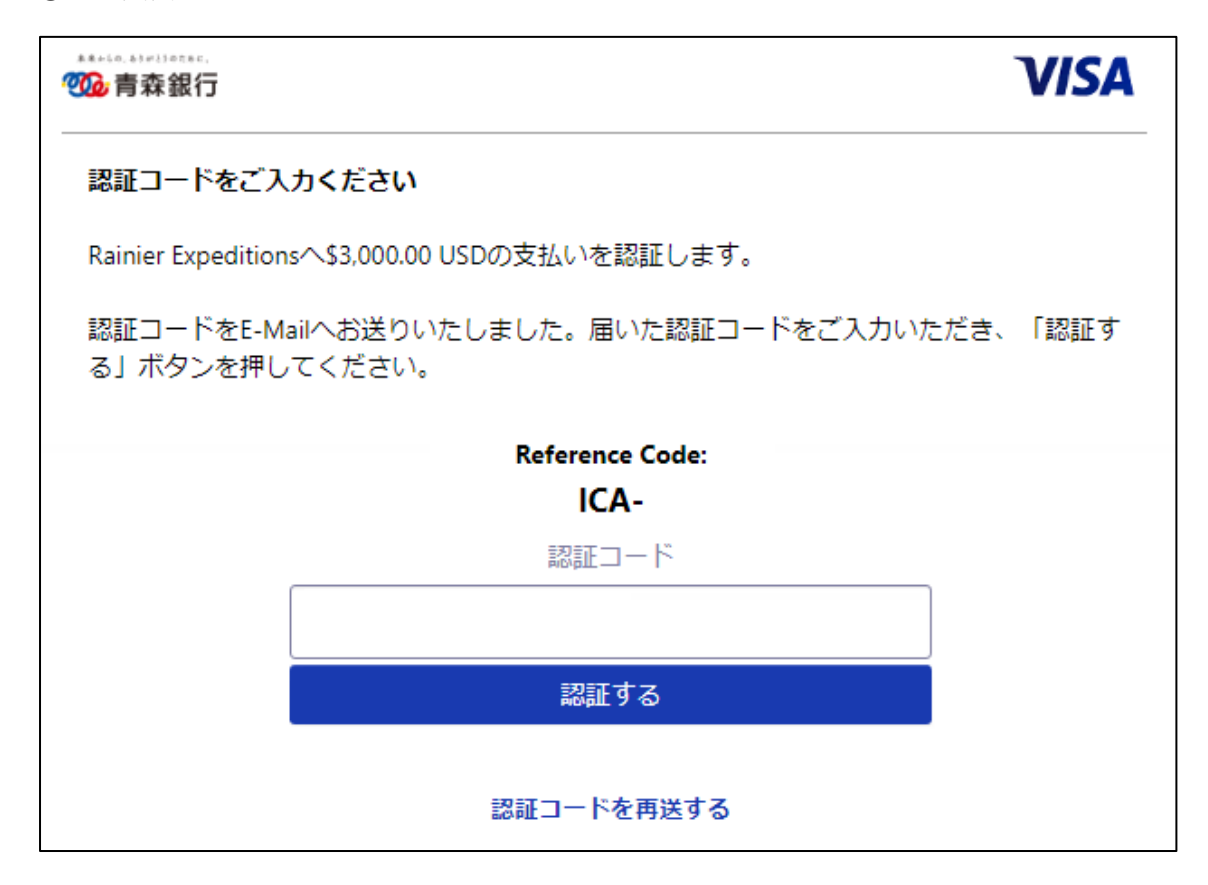

④決済完了

※ 追加認証には携帯電話番号、またはメールアドレスのご登録が必要です。いずれも登 録がない場合はエラーとなります。

※ 「Visa Secure」に参加している店舗以外では、通常のカード取引となります。

※ 携帯電話(フィーチャーフォン)ではご利用いただけませんのでご注意ください。

※ 通信方式が TLS1.1 以下の環境ではご利用いただけませんのでご注意ください。